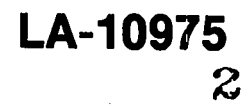

ĭΩ 50 <u>ସ</u> 8

9338

Los Alamos National Laboralory is operaled by the University of California for the United States Department of Energy under contract W-7405-ENG-36.

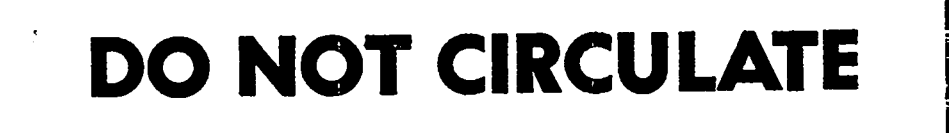

# **PERMANENT RETENTION**

## REQUIRED BY CONTRACT

An Improved, Computer-Based, **On-Line Gamma Monitor for Plutonium Anion Exchange Process Control** 

**MOS** Los Alamos National Laboratory<br>
Los Alamos, New Mexico 87545

This work was supported by the US Department of Energy, Office of Nuclear Materials Production.

Edited by Mary J. Mann

This report was submitted on March 12, 1987.

#### **DISCLAIMER**

This report was prepared as an account of work sponsored by an agency of the United States Government. Neither the United States Government nor any agency thereof, nor any of their employees, makes any warranty, express or implied, or assumes any legal liability or responsibility for the accuracy, completeness, or usefulness of any information, apparatus, product, or process disclosed, or represents that its use would not infringe privately owned rights. Reference herein to any specific commercial product, process, or service by trade name, trademark, manufacturer, or otherwise, does not necessarily constitute or imply its endorsement, recommendation, or favoring by the United States Government or any agency thereof. The views and opinions of authors expressed herein do not necessarily state or reflect those of the United States Government or any agency thereof.

LA-10975

 $UC-10$ Issued: June 1987

## An Improved, Computer-Based,  $\equiv$ **On-Line Gamma Monitor for Plutonium Anion Exchange Process Control**

Noah G. Pope S. Fredric Marsh

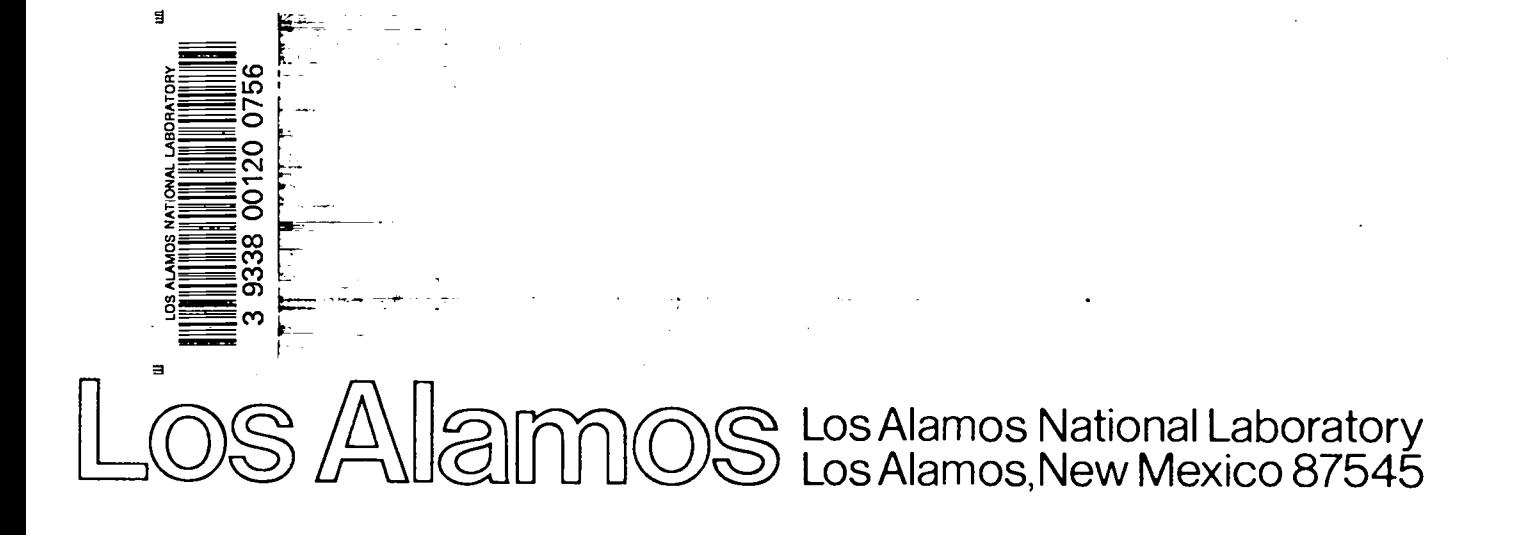

#### AN IMPROVED, COMPUTER-BASED, ON-LINE GAMMA MONITOR FOR PLUTONIUM ANION EXCHANGE PROCESS CONTROL

by

Noah G. Pope and S. Fredric Marsh

#### ABSTRACT

An improved, low-cost, computer-based system has replaced a previously developed on-line gamma monitor. Both instruments continuously profile uranium, plutonium, and americium in the nitrate anion exchange process used to recover and purify plutonium at the Los Alamos Plutonium Facility. The latest system incorporates a personal computer that provides full-feature multichannel analyzer (MCA) capabilities by means of a single-slot, plug-in integrated circuit board. In addition to controlling all MCA functions, the computer program continuously corrects for gain shift and performs all other data processing functions. This Plutonium Recovery Operations Gamma Ray Energy Spectrometer System (PROGRESS) provides on-line process operational data essential for efficient operation. By identifying abnormal conditions in real time, it allows operators to take corrective actions promptly. The decision-making capability of the computer will be of increasing value as we implement automated process-control functions in the future.

#### INTRODUCTION

 $\lambda$ 

The major aqueous process used to recover and purify plutonium at the Los Alamos Plutonium Facility is anion exchange in nitric acid. This processis nearly ideal for separating plutonium from a wide variety of impure materials, as the anionic nitrate complex of  $Pu(IV)$  is more strongly sorbed than any other complex ion, and few other elements show even moderate sorption from nitric acid.<sup>1</sup>

Operators at Los Alamos have traditionally followed a fixed procedure, even though feed solutions vary over a broad range of impurity compositions and concentrations. Before the earlier on-line gamma monitor<sup>2</sup> became available less than two years ago, process operators based most process-control decisions on only their visual observations and intuition.

Although the earlier version of the on-line gamma monitor significantly improved the efficiency of this anion exchange process, it lacked the reserve computational power and flexibility needed to support a parallel Los Alamos development effort directed toward the automation of major aqueous processes.

The objective of this work was to develop a compact, low-cost, computer-based version of the on-line gamma monitor. This improved version would provide sufficient reserve capability to compile real-time process-control data from a variety of monitors during future automated process-control applications.

#### INSTRUMENTATION AND EQUIPMENT

Gamma Detector. High-purity, coaxial germanium detector of  $\approx$ 1.80-keV resolution and  $\approx$ 15% efficiency, in a horizontal integral configuration. Canberra Industries, Meriden, Connecticut.

Bias Supply. Single-width NIM bias supply, low noise,  $0$  to  $\pm 5$  kV.

Computer. DataCAT, IBM-compatible personal computer, 512-K RAM, with dual floppy-disk drives. Datacraft, Inc., Gardena, California. Includes HARD-CARD 10-megabyte fixed disk drive. Plus Development Corp., Milapitas, California.

Multichannel Analyzer. Model PCA-2000 single-slot, plug-in board with 2048-channel ADC and memory. Includes single-channel analyzer, multichannel scaler card, and software for acquisition and display. The Nucleus, Inc., Oak Ridge, Tennessee.

Spectroscopy Amplifier. Single-width NIM spectroscopy amplifier and pile-up rejecter, model 572. EG&G ORTEC, Oak Ridge, Tennessee.

NIM Bin. Model 2100 bin/power supply, 150 W. Canberra Industries, Meriden, Connecticut.

Plotter. Model 695 PC plotter, four-pen, with RS-232-C serial interface. Houston Instruments, Austin, Texas.

Radioisotope Calibration Source. Barium-133,  $0.1-\mu$ Ci, sealed solid source, taped to detector to provide reference gamma energies for gain stabilization. Isotope Products Laboratories, Burbank, California.

Disk Operating System. DOS Version 2.0 or higher. IBM Corporation, Boca Raton, Florida.

Compiler. IBM Basic Compiler, Version 2.01, 1985. IBM Corporation, Boca Raton, Florida.

#### SYSTEM INSTALLATION AND OPERATION

Although  $^{239}$ Pu and  $^{241}$ Am have gamma rays that are directly suitable for passive gamma assay, the natural and depleted uranium impurities in typical Los Alamos feed materials do not. A novel and indirect

radiotracer technique therefore is used. The position of any uranium impurity that passes through the anion exchange process is traced by  $237U$ , a minor alphadecay daughter of <sup>241</sup>Pu that is always present in plutonium processed at Los Alamos. This **radiotracer** technique is detailed in a separate report.2

A high-purity germanium gamma detector monitors the outlet stream from the anion exchange column (Fig. 1) as it flows through an existing threequarter-inch stainless steel process pipe. The detector is shielded from background radiation by a lead shield (minimum 1.5-inch thickness) that contains a lining of 0.030-inch cadmium to absorb fluorescent x rays from lead. Another cadmium absorber is inserted between the pipe and the detector to attenuate a major portion of the abundant 59.5-keV gamma rays from 241Am(Fig. 2).

The complete on-line gamma monitor system (Fig. 3) provides real-time elution profles of americium, uranium, and plutonium (Fig. 4) as these elements elute from the anion exchange column. The changing detector signals reflect the varying composition of the outlet stream from the anion exchange column as (1) americium impurity elutes first, (2) uranium and other impurities elute next, and finally (3) purified plutonium elutes after being reduced from strongly sorbed Pu(IV) to nonsorbed Pu(III). These recorded elution profiles provide data from which operators can optimize many process parameters. The stripchart also provides a permanent record of the daily performance for each anion exchange system.

#### COMPUTER PROGRAM SYNOPSIS

The Plutonium Recovery Operationa Gamma Ray Energy Spectrometer System (PROGRESS) program that we developed consists of nearly 1000 lines of BASIC code that controls all data acquisition, processing, and output operations. Software for the PCA multichannel analyzer plug-in card (Fig. 5), supplied by The Nucleus, Inc., must be loaded manually before the BASIC program can be executed. The PROGRESS program (seeFig. 6) then controlsthe vendor-supplied software. (AppendixA is a detailed description of this program.)

Many parameters and functions of the PCA-2OOO plug-in card can be directly accessed from a high-level interface language. BASIC was selected for this application because it is easily programmed and is capable of interfacing with assembly-language subroutines by

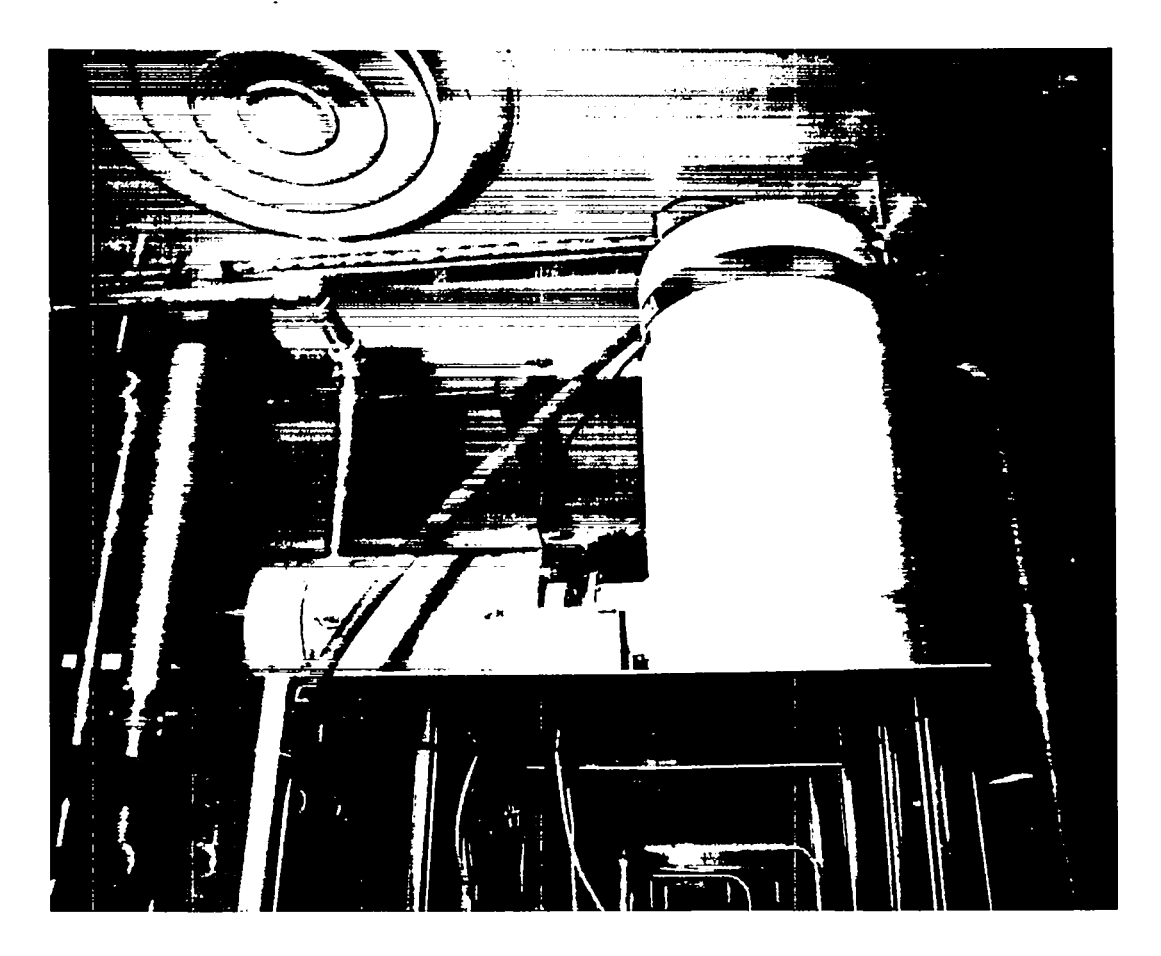

**Fig.** 1. High-purity germanium detector monitoring the outlet pipe from an anion exchange system at L Alamos.

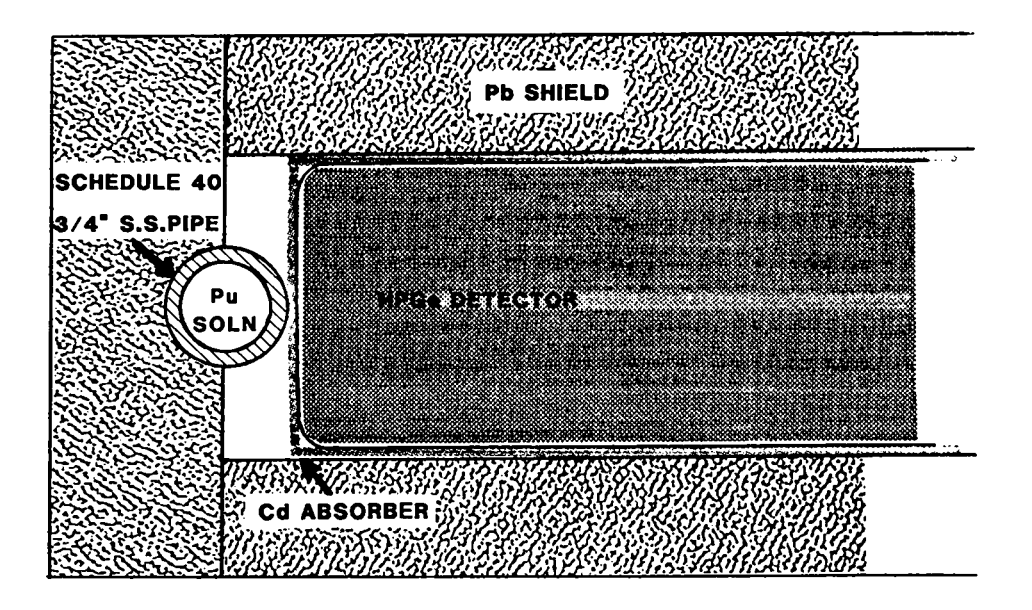

**Fig. 2. Details of shielding and mounting configuration of the gamma detector.**

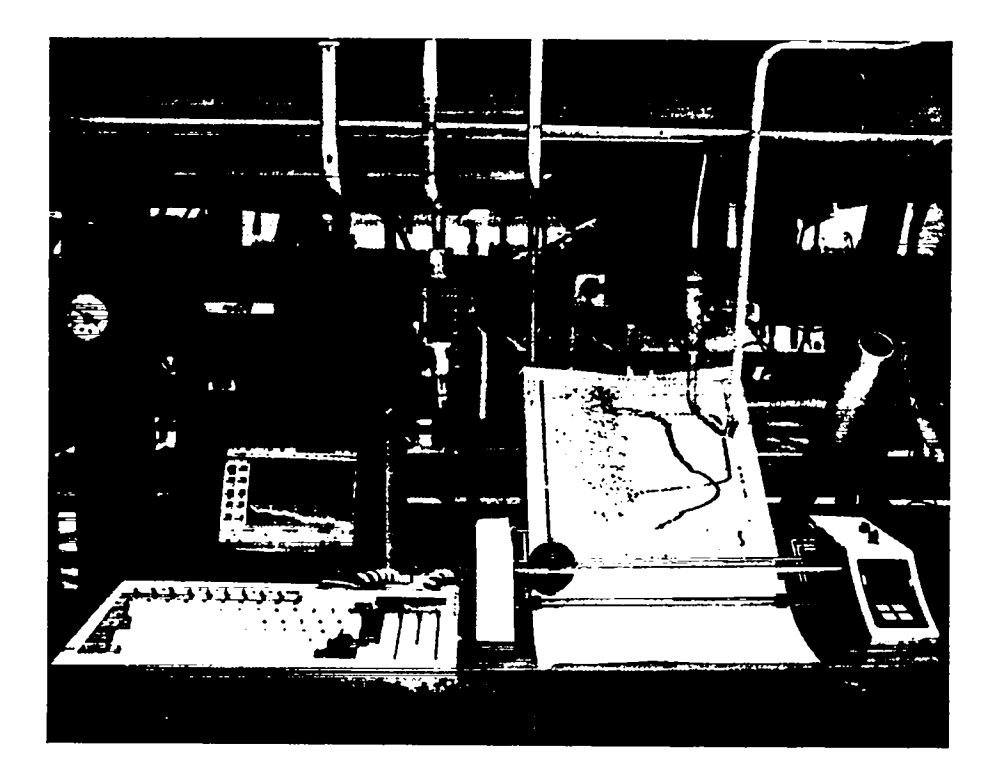

Fig. 3. Complete on-line gamma monitor system installed under glove box.

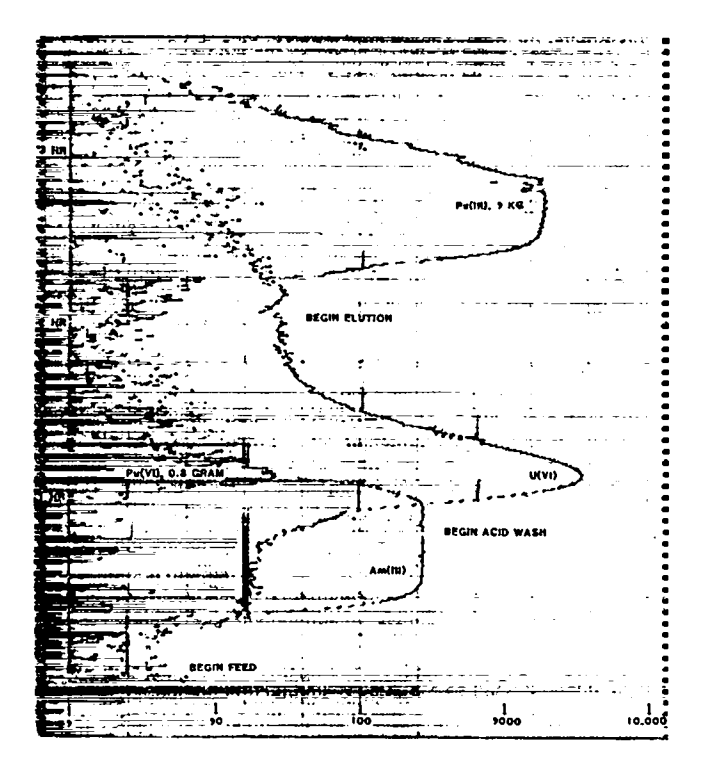

Fig. 4. Typical stripchart record from the anion exchange separation process.

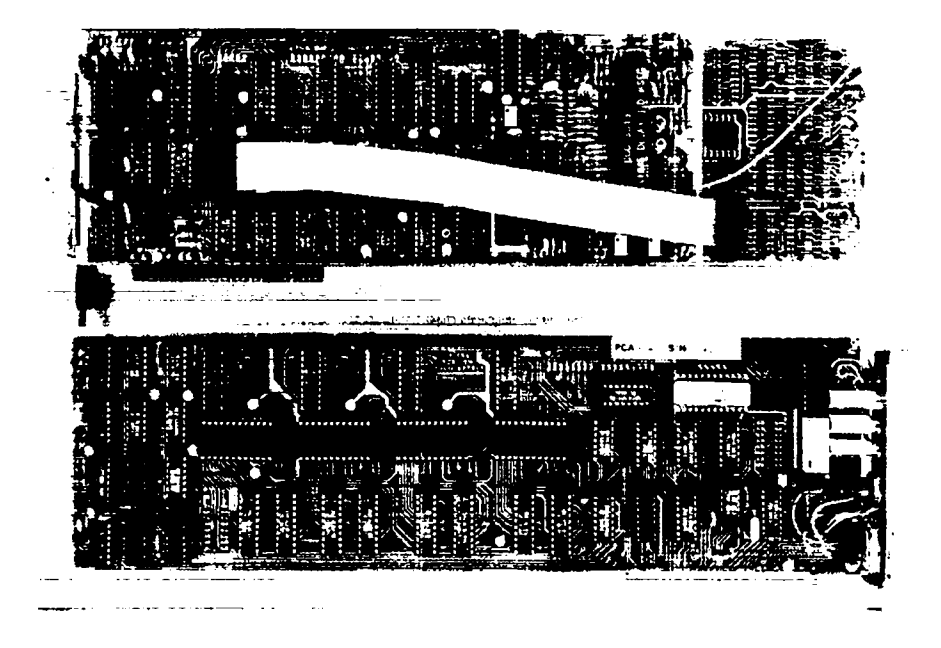

Fig. 5. The PCA-2000 single-slot, plug-in integrated circuit board that provides complete multichannel analyzer capability to a personal computer. (Only a single board is required; this photograph shows both sides of the single board.)

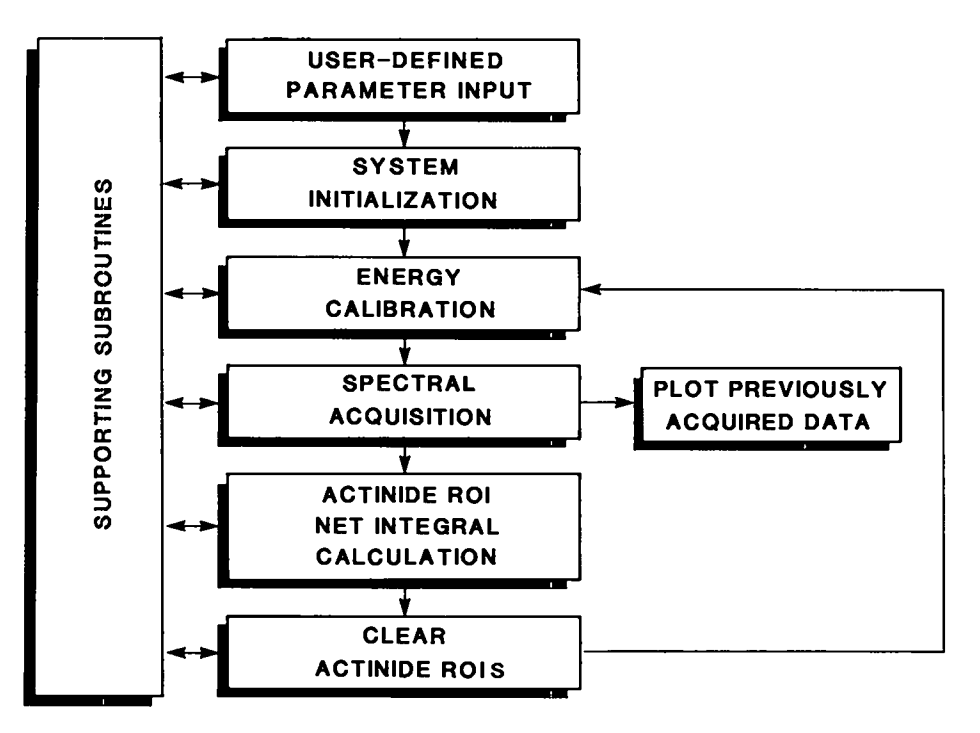

Fig. 6. Flow chart for major sections of the PROGRESS program.

means of POKE statements and PEEK and USR functions. These commands allow subroutines, flags, and pointers in the PCA software to be read directly into or out of memory locations on the PCA board. The detailed information required to directly access PCA software and firmware was obtained from The Nucleus,  $Inc.^{3,4}$ 

Microsoft Corporation's GW-BASIC was selected for compatibility with the DataCAT computer. (The DataCAT computer was selected because its construction and small size make it much better suited for a chemical plant environment than are competitive computers designed for office use.)

Vendor-supplied subroutines directly (1) change the cursor position, (2) update and display the spectrum, (3) calculate the region-of-interest(ROI) centroidaand net integrals, (4) preset data acquisition times, and (5)start andstop data acquisition. Direct alteration of memory locations that contain logical on-and-off byte configurations accomplishes certain other operations, such as setting and clearing ROIS.

Many functions require that parameters or data be converted from regular decimal notation to multiplebyte binary or packed binary coded decimal (BCD) format. Large portiona of several subroutines there fore consist of algorithms that accomplish these conversions.

#### PROGRAM STRATEGY

High-purity germanium gamma detectors routinely produce high-resolution gamma peaka. Gamma spectral measurements of high-resolution peaks are most reliable when the ROI is only slightly wider than the peak being measured. Such tightly defined ROIs, however, leave the measurement system susceptible to large errora if peak positions shift during the measurement period. An external electronic module typically is used to prevent gain-shift errors. Such modules automatically sense gain shift in the analog-to-digital converter (ADC) and adjust as required to correct for the detected shift. Unfortunately, the internal ADC circuitry on a PCA-2000 plug-in board is inaccessible to such external electronic gain stabilizers.

Instead, PROGRESS uses two gamma rays (one at 81 keV and the other at 356 keV) from a 133Ba calibration source as gamma-energy reference points for a unique software-controlled gain stabilization. PROGRESS first locates these two peaks, which nearly bracket the gamma-energy range of intereat, and then determines the centroid for each. Baaed on the channel positions of these two calibration peaks, ROI positiona are calculated and reset for 241Am  $(59.5 \text{ keV})$ ,  $^{239}$ Pu (129 keV), and  $^{237}$ U (208 keV). This recalibration sequence is automatically repeated ap proximately every 35 seconds.

PROGRESS then initiates a spectrum acquisition loop (preset for 30 seconds in our application). Up dated, cumulative spectral data are displayed on the video screen approximately every second during the acquisition period. At the end of the acquisition period, the program interrogatea each preset ROI and calculates the net integral for each peak. These values are converted to a predetermined logarithmic scale and are output to the plotter during the subsequent data acquisition cycle.

The PROGRESS program may be executed in either an interpretive or compiled mode. The veraion compiled by an IBM BASIC Compiler requires ap proximately 35 seconds to execute a complete cycle (of which 30 seconds is data acquisition time). This is approximately 5 seconds less than the 40 seconds required to execute the interpretive veraion. Another compiler, IBM QuickBASIC, was rejected because it was incompatible with several essential BASIC commands.

The complete PROGRESS program (see Appendix B) includes numerous comment statements in the code. Although these statements consume a small amount of computer time in the interpretive mode, they consume no time in the compiled mode and they serve as a diagnostic aid to users who are unfamiliar with the software.

#### ACKNOWLEDGMENTS

The authors are grateful to Dan Blankenship of The Nucleus, Inc., for consultation concerning firmware access and programming strategy, to James Dyke for his helpful discussions and programming suggestions, and to Randy Vaughn for assistance during the installation and demonstration of the on-line monitor on a full-scale plutonium process system.

#### REFERENCES

- 1. J. P. Faris and R. F. Buchanan, "Applications of Anion-Exchange Spectrographic Procedures in Nitric Acid Medium," U. S. Atomic Energy Commission report TID-7606, pp. 185-194(1960).
- 2. S. F. Marah and M. C. Miller, "Plutonium Process Control Using au Advanced On-Line Gamma Monitor for Uranium, Plutonium, and Americium," Los Alamos National Laboratory report LA-10921(May 1987).
- 3. Nucleus Personal Computer Analyzer Operating Instructions, August 1986 version, The Nucleus, Inc., Oak Ridge, Tennessee.
- 4. Dan Blankenship, The Nucleus, Inc., Oak Ridge, Tennessee, personal communications (1986).

#### APPENDIX A. DETAILED DESCRIPTION OF PROGRAM

The PROGRESS program consists of six major sections, each of which involves supporting subroutines, as shown in Fig. 6.

#### **MAJOR PROGRAM SECTIONS**

#### **User-Defined Parameters**

Detailed below are certain essential parameters that initially must be defined by the user. These parameter definitions are retained as default settings unless they are intentionally changed.

Barium-133 Calibration Source. Gamma peaks at 81 keV and 356 keV from the <sup>133</sup>Ba radioisotope calibration source are used to recalibrate the system after each cycle. The program prompts the operator to define the channel numbers that bracket each of these two ROIs. These ROI settings are entered manually in the PCA-2000 mode before program execution.

Data Acquisition Time. The data acquisition time must be specified by the operator; a time of 30 seconds typically is used.

Plotter Scale. The y-axis of the plotter represents the log of the net peak area, which typically is divided into four decades that cover the range of 1 to 10,000. The scale assigned to the x-axis (time) is specified by the operator to allow the output to be expanded or contracted according to the estimated time required for a given process run. This time-scale control is achieved by varying the center-to-center spacing between adjacent plotted characters in increments of 0.001 inch. Default values are defined separately.

#### **System Initialization**

After the operator initializes the system using parameters selected above, the PROGRESS program controls the following operations: (1) The blank plotter paper is scaled and advanced to the proper starting position. (2) The MCA display screen is activated to update and display the spectral data and system parameters. (3) The data acquisition time (Preset Time Function) is converted from seconds to a 3-byte binary coded decimal and executed. (4) The ROI function is set to the "ON" position.

#### **Energy Calibration**

ROIs for the two gamma peaks of the <sup>133</sup>Ba radioisotope calibration source, as defined in the PARAMETER INPUT section, are set and their centroid locations are calculated. The centroids are assigned gamma energy values of 80.998 keV and 356.005 keV, respectively. The linear relationship between gamma energy and MCA location is calculated as  $C = mE + b$ , where C is channel number and E is energy. The slope value, m, is equal to the number of channels that separate the centroids of the 81-keV and 356-keV peaks divided by the energy that separates them. Substitution of the channel and energy values for either peak into the equation will provide the value of b, the zero intercept.

From this equation the peak centroid positions are calculated for gamma energies of 59.5 keV, 129 keV. and 208 keV, used to monitor <sup>241</sup> Am, <sup>239</sup>Pu, and <sup>237</sup>U, respectively (Fig. 4). The number of channels to the left and the number of channels to the right of the peak centroid that defines the ROI for each peak are preset, based on empirical peak resolution values, which are a function of the peak energy and system resolution.

#### **Spectral Acquisition**

Previously collected data are cleared by the Clear Spectral Data function. A new acquisition cycle then is initiated by setting the START/STOP Data Acquisition function to the "ON" position. During the new data acquisition cycle, processed data from the previous acquisition and calculation cycle are output to the plotter. A print buffer in the Houston Instruments plotter allows these data to be quickly transferred without interference to the ongoing acquisition cycle.

Two alternate function-key combinations may be used during the spectral acquisition loop. The Alt and F1 keys may be simultaneously pressed to record the position of significant events with a spe cial mark at the top of the plotter paper. simultaneous depression of the Alt and F1O keys terminates the data acquisition loop and redisplays an options menu. From this options menu the opera-From this options menu the operator may elect to (1) resume the measurement cycle in progress, (2) begin a new measurement cycle, or (3) exit the program and return to DOS.

If neither alternate function-key option is invoked, data acquisition continues until the flag for data acquisition preset time registera "OFF" or timed-out status.

#### ROI Net Integral Calculations

The net integral of each ROI is sequentially calculated by invoking a Net Integral Calculation function within the subroutine for reading net integrals. This algorithm is repeated for each of the spec-The ROI being processed is designated by placing the MCA display cursor within that ROI.

#### Clear ROIs

The ROIS used to monitor 241Am, 239Pu, and  $237$ U are cleared after each acquisition cycle is complete, in preparation for anew energycalibration. Program control then returns to the Energy Calibration algorithm at the appropriate portion of the program (Fig. 6).

#### SUPPORTING SUBROUTINES

#### Set and Clear ROIS

The vendor-supplied Set and Clear ROI function requires that each channel included in an ROI be addressed and interrogated on an individual basis. This time-consuming procedure requires approximately 0.3 second per channel, or 3 seconds for a 10-channel ROI. The more efficient subroutine developed in the PROGRESS program allows the ROI to be set and cleared by manipulating a portion of memory that contains an ROI "ON/OFF" flag. This subroutine can set or clear a 15-channel ROI in less than 1 second.

#### PEEK-ing

The BASIC language PEEK function, used in conjunction with the POKE statement, allows values stored in memory locations to be read directly. This subroutine allows the program to interrogate important memory flags and pointers, such as the preset time or data acquisition flag and the ROI status flag.

#### Using Poke Statement to Replace Value in Memory

It can be advantageous to "trick" the PCA-2000 by replacing existing values in memory with new, more useful values. For example, the vendor-supplied function that moves the display cursor to another location must be invoked repeatedly until the desired channel location is reached. Alternatively, the value in the memory location that contains the current cursor position may be replaced with the value of the desired new cursor position. When the PCA-2000 checks for the current cursor location, it finds this new value and responds by moving the cursor to the desired position in a single operation. This subroutine can save 5 to 10 seconds of processing time per cycle.

#### POKE-ing

Values may be placed directly in selected memory locations using the BASIC language POKE statement. Several vendor-supplied functions are invoked by POKE-ing a function number into the appropriate memory location. These functions include Data Acquisition Start/Stop, Spectral Data Clearing, Single-Channel Cursor Movements, Centroid Calculations, and Net Integral Calculations.

#### Centroid Calculation

The vendor-supplied Centroid Calculation function requires that the cursor be positioned within the selected ROI. This subroutine directs the program to another subroutine that moves the cursor, as well as invokes the centroid calculation function. The calculated centroid value then is converted from packed binary coded decimal into regular decimal notation for use in subsequent calculations.

#### Net Integral Calculation

The vendor-supplied Integral Calculation function is invoked and read (PEEK-cd) out of memory by this subroutine. The value then is converted from a binary number into decimal notation for subsequent manipulation.

### APPENDIX B. PROGRESS: THE COMPLETE PROGRAM

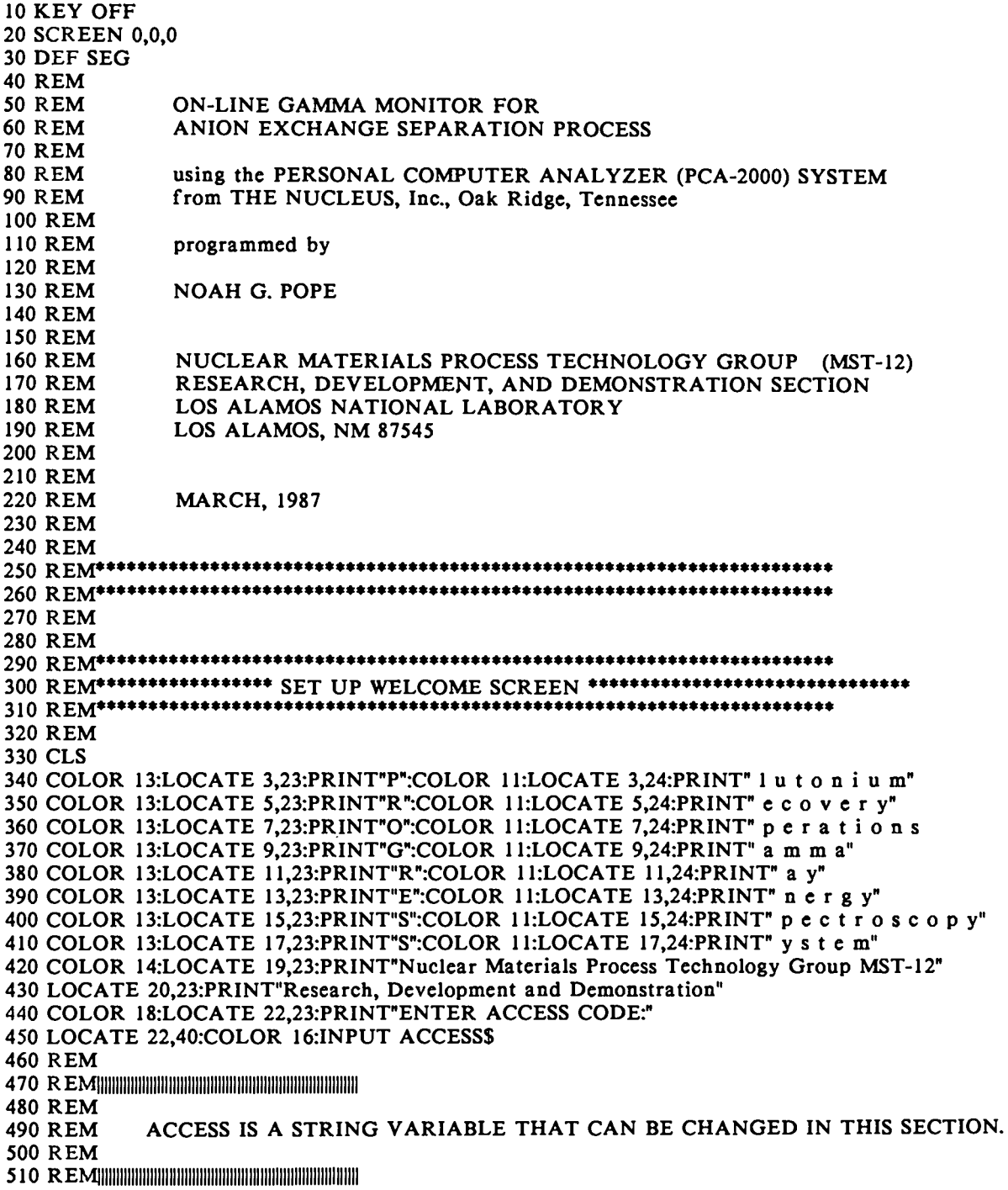

**520 REM** 530 REM 540 IF ACCESS\$="GAMMA" THEN 580 550 BEEP:BEEP 560 LOCATE 23,23:COLOR 10:PRINT"INCORRECT- RE-ENTER CODE" 570 GOTO 440 **580 REM** 590 COLOR 11 600 LOCATE 23,23:PRINT"  $\blacksquare$ 610 REM 630 REM **640 REM** BRANCH TO THE PARAMETER SETTING LOOP OR TO DEFAULT COLUMN MONITOR (MAIN PROGRAM BODY). **650 REM 660 REM 680 REM** 690 LOCATE 22,23:INPUT"ENTER OPTION: (1) SET PARAMETERS  $(2)$ **MONITOR**  $or$ COLUMN:",CHOOSE.OPTIONS **700 REM** 710 IF CHOOSE.OPTIONS="1" THEN 780 720 IF CHOOSE.OPTIONS="2" THEN 1110 730 BEEP:BEEP 740 LOCATE 23,23:COLOR 10:PRINT"INCORRECT- RE-ENTER CODE" 750 GOTO 690 **760 END 770 REM** 810 CLS 820 COLOR 12 830 LOCATE 3,23:PRINT"P R O G R E S S Parameters" 840 COLOR 14 850 LOCATE 5,23:PRINT"Input values at the following prompts." 860 LOCATE 6,23:PRINT"(Default values are in parentheses.)" 870 COLOR 14:LOCATE 22,23:PRINT"Nuclear Materials Process Technology Group (MST-12)" 880 LOCATE 23,23:PRINT"Research, Development and Demonstration" 890 COLOR 10 900 LOCATE 8,23:INPUT"PLOTTER PAPER ADVANCE INTERVAL (6)=";ADVANCE.INTERVAL 910 IF ADVANCE.INTERVAL=0 THEN ADVANCE.INTERVAL=6 920 PAPER.ADVANCE=12 930 COLOR 11 940 LOCATE 10,23:INPUT"PRESET TIME IN SECONDS (30)=";PRESET.TIME 950 IF PRESET.TIME=0 THEN PRESET.TIME=30 960 COLOR 12 970 LOCATE 12,23:INPUT"1ST Ba ROI LEFT SIDE in channels (338)=";BA.1.ROISTART 980 IF BA.1.ROISTART=0 THEN BA.1.ROISTART=338 990 LOCATE 13,23:INPUT"1ST Ba ROI RIGHT SIDE in channels (356)=";BA.1.ROIEND 1000 IF BA.I.ROIEND=0 THEN BA.I.ROIEND=356 1010 COLOR 13 1020 LOCATE 15,23:INPUT"2ND Ba ROI LEFT SIDE in channels (1538)=";BA.2.ROISTART 1030 IF BA.2.ROISTART=0 THEN BA.2.ROISTART=1538 1040 LOCATE 16,23:INPUT"2ND Ba ROI RIGHT SIDE in channels (1557)=";BA.2.ROIEND

1050 IF BA.2, ROIEND=0 THEN BA.2, ROIEND=1557 1060 COLOR 14 1070 LOCATE 18.23: INPUT"DO YOU WANT TO MAKE A CORRECTION?":CORRECTIONS 1080 IF CORRECTIONS="Y" OR CORRECTIONS="v" THEN 770 1090 REM 1100 GOTO 1310 1120 REM\*\*\*\*\*\*\*\*\*\*\*\*\*\*\*\*\*\*\*\*\*\*\*\* DEFAULT PARAMETERS \*\*\*\*\*\*\*\*\*\*\*\*\*\*\*\*\*\*\*\*\*\*\*\*\*\*\*\*\* 1140 REM 1150 REM THESE DEFAULT PARAMETERS ARE FOR A HOUSTON INSTRUMENTS PLOTTER 1160 REM AND FOR A SPECIFIC DETECTOR. 1170 REM 1180 ADVANCE.INTERVAL=6 > DETERMINES THE SPACING BETWEEN DATA POINTS ' DETERMINES THE PLOTTER STARTING POINT 1190 PAPER, ADVANCE=12 ' PRESET TIME (IN SECONDS) 1200 PRESET.TIME=30 1210 BA.I.ROISTART=338 > LEFT SIDE OF THE 81-KeV ROI ' RIGHT SIDE OF THE 81-KeV ROI 1220 BA.I.ROIEND=356 1230 BA.2.ROISTART=1538 'LEFT SIDE OF THE 356-KeV ROI ' RIGHT SIDE OF THE 356-KeV ROI 1240 BA.2.ROIEND=1557 1250 REM 1260 REM THESE PARAMETERS SHOULD BE CHANGED AT THE SOURCE CODE LEVEL 1270 REM IF THIS PROGRAM IS TO BE USED ON A NEW SYSTEM. 1280 REM 1300 REM 1310 REM 1320 LPRINT ";: V3 AD P1 8,0,8,1900 U" 1330 LPRINT ":: 8,440 D 0,440 U 0,880 D 8,880 U 8,1319 D 0,1319 U 0,1759 D 8,1759 U" 1340 REM 1350 ADVANCE = PAPER.ADVANCE 1360 REM 1380 REM\*\*\*\*\*\*\*\*\*\*\*\* SET UP AND INITIALIZE PCA DISPLAY \*\*\*\*\*\*\*\*\*\*\*\*\*\*\*\*\*\*\*\*\* 1400 REM 1410 CLS 1420 REM ' HIGH RESOLUTION GRAPHICS MODE **1430 SCREEN 2** ' DISPLAY INITIALIZATION  $1440 F=2$ ' GOTO POKING SUBROUTINE 1450 GOSUB 6430 ' PARAMETERS UPDATE  $1460 F=3$ ' GOTO POKING SUBROUTINE 1470 GOSUB 6430 ' SPECTRUM UPDATE  $1480 F = 4$ 1490 GOSUB 6430 ' GOTO POKING SUBROUTINE 1500 REM 1520 REM\*\*\*\*\*\*\*\*\*\*\*\*\*\*\*\*\*\*\*\*\*\*\*\* SET PRESET TIME \*\*\*\*\*\*\*\*\*\*\*\*\*\*\*\*\*\*\*\*\*\*\*\*\*\*\*\*\*\* 1540 REM PRESET TIME WILL BE 30 SECONDS. 1550 REM 1560 REM THE ACQUISITION PRESET TIME FUNCTION IS A 1570 REM 3-BYTE PACKED BINARY CODED DECIMAL. 1580 REM

1590 REM 1600 PT=PRESET.TIME 1610 REM<br>1620 PT1=INT(PT/10000) 1620 PT1=INT(PT/10000) <br>1630 PT2=INT((PT-PT1\*10000)/100) 'BCD NUMBER FOR HUNDREDS & 1630 PT2=INT((PT-PT1\*10000)/100) ' BCD NUMBER FOR HUNDREDS & THOUSANDS<br>1640 PT3=INT(PT-PT1\*10000-PT2\*100) ' BCD # FOR 10 THOUSANDS AND 100 1000'S ' BCD # FOR 10 THOUSANDS AND 100 1000'S 1650 REM 1660 REM<br>1670 REM CONVERT DECIMAL VALUES TO HEX. 1680 REM 1690 PT1=INT(PT1/10)\*16+INT(PT1-(INT(PT1/10)\*16)\*(10/16)) 1700PT2=INT(PT2/10)\* 16+INT(PT2-(lNT( PT2/10)"16)"(10/16)) 1710PT3=INT(PT3/10)\* 16+INT(PT3-(INT(PT3/10)\* 16)\*(10/16)) 1720 REM 1730BYTE1=PT3 ' ASSIGN VARIABLES TO PACK BCD NUMBERS 1740BYTE2=PT2 1750BYTE3=PTI 1760 REM<br>1770 F=141 ' ACQUISITION PRESET TIME FUNCTION NUMBER 1780 REM<br>1790 GOSUB 6140 ' GOTO SUBROUTINE TO REPLACE VALUE IN MEMORY 1800 REM<br>1810 F=25 1810 F=25 PHA PRESET, ELAPSED AND REMAINING TIME DISPLAY<br>1820 REM THIS MUST BE CALLED TO COMPLETE THE TIME SELECTIO THIS MUST BE CALLED TO COMPLETE THE TIME SELECTION. 1830REM 1840 GOSUB 6430 ' GOTO POKING SUBROUTINE 1850REM 1860REM\*\* \*\*\*\*\*\*\*\*\*\*\*\*\*\*\*\*\*\*\*\*\*\*\*\*\*\*\*\*\*\*\*\*\*\* \*\*\*\*\* \*\*\*\*\*\*\*\*\*\*\*\*\*\*\*\*\*\*\*\*\*\*\*\*\*\*\* 1870 REM\*\*\*\*\*\*\*\*\*\*\*\*\*\*\* END PRESET TIME SETTING \*\*\*\*\*\*\*\*\*\*\*\*\*\*\*\*\*\*\*\*\*\*\*\*\*\*\* 1880REM\*\* \*\*\*\*\*\*\*\*\*\*\*\*\*\*\*\*\*\*\*\*\*\*\*\*\*\*\*\*\*\*\*\*\*\*\* \*\*\*\*\* \*\*\*\*\*\*\*\*\*\*\*\*\*\*\*\*\*\*\*\*\*\*\*\*\*\* 1890 F=158 1900GOSUB 5900 1910 PRINT VALUE0, VALUE1, TOTAL 1920IF VALUEO=l THEN 1970 1930F=39 1940GOSUB 6520 1950GOTO 1890 1960 REM 1970REM\*\* \*\*\*\*\*\*\*\*\*\*\*\*\*\*\*\*\*\*\*\*\*\*\*\*\*\*\*\*\*\*\*\*\*\*\*\* ●\*\*\*\*\*\*\*\*\*\*\*\*\*\*\*\*\*\*\*\*\*\*\*\*\*\*\*\*8 1980REM\*\*\*\*\*\*\*\*\*\*\*\*\*\*\*\*\*\*\* SET BA **ROIS** ●**\*\*\*\*\*\*\*\*\*\*\*\*\*\*\*\*\*\*\*\*\*\*\*\*\*\*\*\*\*\*\*\*\*\*** 1990REM\*\* \*\*\*\*\*\*\*\*\*\*\*\*\*\*\*\*\*\*\*\*\*\*\*\*\*\*\*\*\*\*\*\*\*\* \*\*\*\*\* \*\*\*\*\*\*\*\*\*\*\*\*\*\*\*\*\*\*\*\*\*\*\*\*\*\*\* 2000 REM 2010 REM 2020 REM 2030REM BA.I.ROISTART, BA.1.ROIEND, BA.2.ROISTART, AND BA.2.ROIEND 2040 REM ARE DEFINED IN THE PARAMETERS LOOP OR IN THE DEFAULT SECTION, 2050 REM<br>2060 REM THE REST OF THE ROI SETTINGS ARE DEPENDENT ON THESE TWO ROIS. 2070 REM THEY SHOULD BRACKET THE Ba-133 81-KeV AND 356-KcV PEAKS. 2080 REM 2090REM THE ENERGY CALIBRATION PERFORMED WITH THESE PEAKS 2100 REM IS USED TO CALCULATE THE CHANNEL # FOR THE REMAINING ROIs. 2110 REM 2120 REM

2130 ROISTART=BA.1.ROISTART:ROIEND=BA.1.ROIEND 2140 REM<br>2150 GOSUB 5620 ' GOTO THE SET ROI SUBROUTINE 2160 REM 2170 ROISTART=BA.2.ROISTART:ROIEND=BA.2.ROIEND 2180 REM<br>2190 GOSUB 5620 ' GOTO THE SET ROI SUBROUTINE 2200 REM 2210 REM 2220 REM 'Ba-133 80.998 KeV PEAK 'Ba-133 356.005 KeV PEAK 223o **RAW\*\* \*\*\*\*\*\*\*\*\*\*\*\*\*\*\*\*\*\*\*\*\*\*\*\*\*\*\*\*\*\*\*\*\*** ●**\*\*\*\*\*\*\*\*\*\*\*\*\*\*\*\*\*\*\*\*\*\*\*\*\*\*\*\*\*\*\*** 2240 REM\*\*\*\*\*\*\*\*\*\*\*\*\*\*\*\*\*\*\*\*\*\* END SET Ba ROIs \*\*\*\*\*\*\*\*\*\*\*\*\*\*\*\*\*\*\*\*\*\*\*\*\*\*\*\*\*\*\*\*\* 2250 REM\*\*\*\*\*\*\*\*\*\*\*\*\*\*\*\*\*\*\*\*\*\*\*\*\*\*\*\*\*\*\*\*\*\*\*\*\*\*\*\*\*\*\*\*\*\*\*\*\*\*\*\*\*\*\*\*\*\*\*\*\*\*\*\*\*\*\*\* 2260 REM 2270 REM 2280REM\*\*\*\*\*\*\*\*\*\*\*\*\*\*\*\*\*\*\*\*\*\*\*\*\*\*\*\*\*\*\*\*\*\*\*\*\*\*\*\*\*\*\*\*\*\*\*\*\*\*\*\*\*\*\*\*\*\*\*\*\*\*\*\*\*\*\* 2290 REM\*\*\*\*\*\*\*\*\*\*\*\*\*\*\*\*\*\*\*\* CALCULATE Ba CENTROIDS \*\*\*\*\*\*\*\*\*\*\*\*\*\*\*\*\*\*\*\*\*\*\*\*\*\*\*\* 2300REM\*\*\*\*\*\*\*\*\*\*\*\*\*\*\*\*\*\*\*\*\*\*\*\*\*\*\*\*\*\*\*\*\*\*\*\*\*\*\*\*\*\*\*\*\*\*\*\*\*\*\*\*\*\*\*\*\*\*\*\*\*\*\*\*\*\*\*\* 2310REM 2320 REM<br>2330 REM GOTO.BA.1 AND GOTO.BA.2 ARE VARIABLES THAT CALCULATE 2340 REM 2350 REM 2360 REM 2370 REM 2380 REM 2390 GOTO.BA.l=INT(((BA.l.ROIEND-BA.l.ROISTART)/2)+BA.I.ROISTART) 2400 GoTo.BA.2=INT(((BA.2.RoIEND-BA.2.RoIsTART)/2)+BA.2.RoIsTART) 2410 REM 2420 REM 2430 REM 2440 REM 2450 REM 2460 REM 2470 REM 2480 IF GOTO.BA.I>256THEN GOSUB 7840 2490 IF GOT0.BA.1<256THEN GOSUB 7880 2500 IF GOT0.BA.1=256THEN GOSUB 7920 2510 REM 2520 REM 2530 REM 2540 REM 2550 GOSUB 6720 2560 REM 2570 BACENTI=C THE MIDPOINTS OF THE TWO Ba ROIs. THE CURSOR MUST BE INSIDE AN ROI BEFORE THE CENTROID CAN BE CALCULATED. THE FOLLOWING STATEMENTS DETERMINE THE VALUES OF THE 2-BYTE BINARY NUMBERS THAT INDICATE THE CURRENT CHANNEL NUMBER OF THE CURSOR. ' GOTO THE READ CENTROID SUBROUTINE ' CHANNEL NUMBER OF THE FIRST Ba CENTROID 2580 REM 2590 REM 2600 IF GOTO.BA.2<1280 THEN GOSUB 7960 'BYTE1=GOT0.BA.2 - 1024AND BYTE2 2610 IF GOTO.BA.2>1280 AND GOTO.BA.2<1536 THEN GOSUB 8010 'BYTE1=GOTOJ BYTE2=5 2620 IF GOTO.BA.2>1536 THEN GOSUB 8060 'BYTE1=GOTO.BA.2 - 1536 AND BYTE2=6 2630 REM<br>2640 GOSUB 6720 ' GOTO THE READ CENTROID SUBROUTINE 2650 REM

2660 BACENT2=C REM REM 2690 DELTAENERGY=275.017 REM DELTACHANNEL=BACENT2 -BACENT1 ' DIFF IN CHANNELS BETWEEN TWO CENTROIDS REM REM RE~llll]llll]lljlllllllllllllllllllllllllljllllllllll]llllllllllllllllll REM 2760 REM REM RE~]l]lllllllllllllll]l]l]]]l\lll]]ll]ll]llllllllll]l]]]]]]]]]]]]]]]]l]l REM REM 2810 REM REM 2830 REM REM REM or REM 2870 REM REM REM 2900 REM REM 2920 SLOPE=DELTACHANNEL/DELTAENEI REM 2940 REM REM YINTERCEPT=BACENT2-(SLOPE\*356.005) REM REM AMSTR=INT(SLOPE\* 56.784+YINTERCEPT) ' LEFT SIDE OF Am ROI AMEND=INT(SLOPE\*61 .084+YINTERCEPT) ' RIGHT SIDE OF Am ROI REM PUSTR=INT(SLOPE\* 127.447+YINTERCEPT) ' LEFT SIDE OF 1st **PU** ROI PUEND=INT(SLOPE\* 130.887+YINTERCEPT) ' RIGHT SIDE OF 1st pu ROI REM USTR=INT(SLOPE\*205 .505+YINTERCEPT) ' LEFT SIDE U ROI UEND=INT(SLOPE\*209.59 I+YINTERCEPT) ' RIGHT SIDE OF U ROI REM PU2STR=INT(SLOPE\*41 0.796+YINTERCEPT) ' LEFT SIDE OF 2nd Pu ROI PU2END=INT(SLOPE\*41 5.798+YINTERCEPT) ' RIGHT SIDE OF 2nd PU ROI REM REM ' CHANNEL NUMBER OF THE SECOND Ba CENTROID  $356.005$  KeV - 80.998 KeV = 275.017 KeV CALCULATE ENERGY CALIBRATION ENERGY CALIBRATION EQUATION:  $Y = mX + b$ CHANNEL NUMBER =  $(SLOPE)(ENERGY OF PEAK) + YINTERCEPT$ CALCULATE THE SLOPE CALCULATE THE YINTERCEPT CALCULATE THE CHANNEL NUMBERS OF ALL THE CENTROIDS. 3130REM\*\* \*\*\*\*\*\*\*\*\*\*\*\*\*\*\*\*\*\*\*\*\*\*\*\*\*\*\*\*\*\*\*\*\*\* ●\*\*\*\*\*\*\*\*\*\*\*\*\*\*\*\*\*\*\*\*\*\*\*\*\*\*\*\*\*\*\* 3140REM\*\*\*\*\*\*\*\*\*\*\*\*\*\*\*\*\* SET REGIONS OF INTEREST ●\*\*\*\*\*\*\*\*\*\*\*\*\*\*\*\*\*\*\*\*\* REM\*\*\*\*\*\*\*\*\*\*\*\*\*\*\*\*\* PARAMETERS ●\*\*\*\*\*\*\*\*\*\*\*\*\*\*\*\*\*\*\*\*\* 3160REM\*\* \*\*\*\*\*\*\*\*\*\*\*\*\*\*\*\*\*\*\*\*\*\*\*\*\*\*\*\*\*\*\*\*\*\*\*\*\* ●\*\*\*\*\*\*\*\*\*\*\*\*\*\*\*\*\*\*\*\*\*\*\*\*\*\*\*\* REM REM REM SET FIRST ROI ABOUT Am-241 59.5-KeV PEAK.

3200 REM 3210 ROISTART=AMSTR:ROIEND= AMEND 3220 REM 3230 GOSUB 5620 3240 REM 3250 REM 3260 REM 3270 REM 3280 ROISTART=PUSTR: ROIEND=PUEND 3290 REM 3300 GOSUB 5620 3310 REM 3320 REM 3330 REM 3340 REM 3350 ROISTART=USTR:ROIEND=UE 3360 REM 3370 GOSUB 5620 3380 REM 3390 REM 3400 REM 3410 REM 3420 'ROISTART=PU2STR:ROIEND=PU2EN. 3430 REM 3440 'GOSUB 37700 3450 REM 3460 REM 3470 REM\*\* \*\*\*\*\*\*\*\*\*\*\*\*\*\*\*\*\*\*\*\*\*\*\*\*\*\*\*\*\*\*\*\*\* ●\*\*\*\*\*\*\*\*\*\*\*\*\*\*\*\*\*\*\*\*\*\*\*\*\*\*\*\*\*\*\*\* 3480 **REM\*\*\*\*\*\*\*\*\*\*\*\*\*\*\*\*\*\*** END SET ROI PARAMETERS ●\*\*\*\*\*\*\*\*\*\*\*\*\*\*\*\*\*\*\*\*\* 3490 REM\*\* \*\*\*\*\*\*\*\*\*\*\*\*\*\*\*\*\*\*\*\*\*\*\*\*\*\*\*\*\*\* ●\*\*\*\*\*\*\*\*\*\*\*\*\*\*\*\*\*\*\*\*\*\*\*\*\*\*\*\*\*\*\*\*\*\*\* 3500 REM 3510 REM 3520 RED@\*\*\*\*\*\*\*\*\*\*\* \*\*\*\*\*\*\*\*\*\*\*\*\*\*\*\*\*\*\*\*\* ●\*\*\*\*\*\*\*\*\*\*\*\*\*\*\*\*\*\*\*\*\*\*\*\*\*\*\*\*\*\*\*\*\*\* 3530 REM\*\*\*\*\*\*\*\*\*\*\*\*\*\*\*\*\*\* START DATA ACQUISITION \*\*\*\*\*\*\*\*\*\*\*\*\*\*\*\*\*\* 3540 REM\*\*\*\*\*\*\*\*\*\*\*\*\*\*\*\*\*\*\*\*\*\*\*\*\*\*\*\*\*\*\*\*\*\*\*\*\* ●\*\*\*\*\*\*\*\*\*\*\*\*\*\*\*\*\*\*\*\*\*\*\*\*\*\*\*\*\*\* 3550 REM 3560 REM 3570 F=6 ' GOTO THE SET ROI SUBROUTINE SET SECOND ROI ABOUT Pu-239 129.3-KeV PEAK. ' GOTO THE SET ROI SUBROUTINE SET THIRD ROI ABOUT U-237 208-KeV PEAK. ' GOTO THE SET ROI SUBROUTINE SET FOURTH ROI ABOUT Pu-239 414-KeV PEAK. ' GOTO THE SET ROI SUBROUTINE ' ERASE SPECTRAL DATA 3580 REM<br>3590 GOSUB 6540 <sup>3</sup> GOTO POKING SUBROUTINE 3600 REM 3610 REM **3620 BEEP** 3630 REM<br>3640 F=5 <sup>'</sup> DATA ACQUISITION START/STOP 3650 REM<br>3660 GOSUB 6430 <sup>3</sup> GOTO POKING SUBROUTINE 3670 REM 3680 REM 3690 Reef\* \*\*\*\*\*\*\*\*\*\*\*\*\*\*\*\*\*\*\*\*\*\*\*\*\*\*\*\*\*\*\* ●\*\*\*\*\*\*\*\*\*\*\*\*\*\*\*\*\*\*\*\*\*\*\*\*\*\*\*\*\*\*\* 3700 REM\*\*\*\*\*\*\*\*\*\*\*\*\*\*\*\*\*\*\*\*\*\*\* pLOTTING Loop \*\*\*\*\*\*\*\*\*\*\*\*\*\*\*\*\*\*\*\*\*\*\*\*\*\*\*\*\* 3710 RE~\*\*\*\*\*\*\*\*\*\*\*\*\*\*\*\*\*\*\*\*\*\*\*\*\*\*\*\*\*\*\*\*\*\*\*\*\*\*\*\*\*\*\*\*\*\*\*\*\*\*\*\*\*\*\*\*\*\*\*\*\*\*\*\*\*\*\* 3720 DEFSEG 3730 ADVANCE=ADVANCE+ADVANCEINTERVAL

3740 IF AM241=0 THEN AM241=1 3750 IF PU241=0 THEN PU241=I 3760 IF U237=0 THEN U237=I 3770AM241ADJ=INT(LOG( AM241/PRESET.TIME)\*200) 3780 PU241ADJ=INT(LOG(PU241 /PRESET.TIME)\*200) 3790 U237ADJ=INT(LOG( U237/PRESET.TIME)\*200) 3800 IF AM241ADJ<1 THEN AM241ADJ=I 3810IF PU241ADJ<1 THEN PU241ADJ=1 3820 IF U237ADJ<1 THEN U237ADJ=1 3830 REM\*\* \*\*\*\*\*\*\*\*\*\*\*\*\*\*\*\*\*\*\*\*\*\*\*\*\*\*\*\*\*\*\*\*\*\*\*\*\*\*\*\*\*\* ●\*\*\*\*\*\*\*\*\*\*\*\*\*\*\*\*\*\*\*\*\*\*e\* 3840 REM HOUSTON INSTRUMENTS MODEL #695 PLOTTER SUBROUTINE 3850 REM 3860LPRINT ";: A PI"+STR\$(ADVANCE)+",'+STR\$(AM241ADJ)+"S12 A " 3870 LPRINT ";: A P2"+STR\$(ADVANCE)+","+STR\$(PU241ADJ)+"S12 P 3880 LPRINT ";: A P3"+STR\$(ADVANCE)+","+STR\$(U237ADJ)+"S12 U  $\overline{\phantom{a}}$ 3890 IF TRIGGER=1 THEN LPRINT ";: A P3"+STR\$(ADVANCE)+",1885"+"S12 | " 3900 LPRINT ";: "+STR\$(ADVANCE+ 1000)+","+STR\$(U237ADJ) 3910 REM 3920TRIGGER=O 3930 REM 3940 REM 3950 REM 3960 REM<br>3970 F=3 ' PARAMETERS UPDATE FUNCTION 3980 REM<br>3990 GOSUB 6430 ' GOTO POKING SUBROUTINE 4000 REM 4010 INTERUPT\$=INKEY\$ 4020 REM 4030 IF INTERUPT\$=CHR\$(0)+CHR\$(l 13) THEN 8390 'GOTO MENU 4040 REM 4050 IF INTERUPT\$=CHR\$(0) +CHR\$(1O4) THEN TRIGGER=l 4060 REM 4070 IF TRIGGER=1 THEN SOUND 4000,2 4080 REM<br>4090 REM BEGIN CHECKING LOOP FOR DATA ACQUISITION FLAG ON/OFF. 4100 REM<br>4110 F=4 ' SPECTRUM UPDATE FUNCTION 4120 REM<br>4130 GOSUB 6430 ' GOTO POKING SUBROUTINE 4140 REM 4150 REM 4160 REM<br>4170 F=140 ' CHECK ACQUISITION FLAG FOR PRESET TIME-OUT 4180 REM<br>4190 GOSUB 5910 ' GOTO PEEKING SUBROUTINE 4200 REM 4210 IF VALUE0=0 THEN 3970 ' A VALUE OF "0" MEANS SYSTEM IS ACQUIRING DATA 4220 REM 4230 CLS 4240 REM 4250 REM 4260 REM\*\* \*\*\*\*\*\*\*\*\*\*\*\*\*\*\*\*\*\*\*\*\*\*\*\*\*\*\*\*\*\*\*\*\* ●\*\*\*\*\*\*\*\*\*\*\*\*\*\*\*\*\*\*\*\*\*\*\*\*\*\*\*\*\*\*\*\*

4270 REM\*\*\*\*\*\*\*\*\*\*\*\*\*\*\*\*\*\*\*\* END DATA ACQUISITION \*\*\*\*\*\*\*\*\*\*\*\*\*\*\*\*\*\*\*\*\*\*\*\*\*\*\*

4280 RE~\*\*\*\*\*\*\*\*\*\*\*\*\*\*\*\*\*\*\*\*\*\*\*\*\*\*\*\*\*\*\*\*\*\*\*\*\*\*\*\*\*\*\*\*\*\*\*\*\*\*\*\*\*\*\*\*\*\*\*\*\*\*\*\*\*\*\* 4290 REM 4300REM 4310 REM\*\*\*\*\*\*\*\*\*\*\*\*\*\*\*\*\*\*\*\*\*\*\*\*\*\*\*\*\*\*\*\*\*\*\*\*\*\*\*\*\*\*\*\*\*\*\*\*\*\*\*\*\*\*\*\*\*\*\*\*\*\*\*\*\*\*\* 4320 REM\*\*\*\*\*\*\*\*\* MOVE INTO ROIs AND CALCULATE NET INTEGRAL \*\*\*\*\*\*\*\*\*\*\*\*\*\*\* 4330 REM\*\*\*\*\*\*\*\*\*\*\*\*\*\*\*\*\*\*\*\*\*\*\*\*\*\*\*\*\*\*\*\*\*\*\*\*\*\*\*\*\*\*\*\*\*\*\*\*\*\*\*\*\*\*\*\*\*\*\*\*\*\*\*\*\*\*\*\* 4340 REM 4350REM 4360 REM CALCAMCENT, CALCPUCENT, CALCUCENT and CALCPU2CENT ARE<br>4370 REM VARIABLES USED TO ENTER EACH ROI VARIABLES USED TO ENTER EACH ROI 4380 REM TO CALCULATE EACH NET INTEGRAL. 4390 REM 4400 REM 4410 REM 4420 REM GOTO CHANNEL #COLCAMCENT, Am-241 PEAK 59.5 KeV 4430 REM 4440 CALCAMCENT=INT(SLOPE\*59.5+YINTERCEPT) 'CALC CHANNEL FOR 59.5 KeV 4450 REM 4460 REM 4470 IF CALCAMCENT<256 THEN GOSUB 8140 4480 IF CALCAMCENT=256 THEN GOSUB 8160 4490 IF CALCAMCENT>256 THEN GOSUB 8180 4500 REM 451OGOSUB768O 'GOTONET INTEGRAL READING SUBROUTINE 4520 REM 4530 AM241=TOTALNET ' Am-241 IS THE NET INTEGRAL VALUE FOR THAT ROI 4540 REM 4550REM 4560 REM<br>4570 REM GOTO CHANNEL #CALCPUCENT, Pu-239 PEAK 129.3 KeV 4580 REM 4590 CALCPUCENT=INT(SLOPE\*129.3+YINTERCEPT) ' CALC CHANNEL # FOR 129.3 KeV 4600 REM 4610 IF CALCPUCENT<512 THEN GOSUB 8200 4620 IF CALCPUCENT=512 THEN GOSUB 8220 4630 IF CALCPUCENT>512 THEN GOSUB 8240 4640 REM<br>4650 GOSUB 7680 ' GOTO NET INTEGRAL READING SUBROUTINE 4660 REM 4670 PU239=TOTALNET ' Pu-239 IS THE NET INTEGRAL VALUE FOR THAT ROI 4680 REM 4690 REM 4700 REM 4710 REM GOTO CHANNEL #CALCUCENT, U-237 PEAK, 208.0 KeV 4720 REM 4730 CALCUCENT=INT(SLOPE\*208+YINTERCEPT) ' CALC CHANNEL NUMBER FOR 208 KeV 4740 REM 4750IF CALCUCENT<768 THEN GOSUB 8260 4760 IF CALCUCENT=768 THEN GOSUB 8280 4770 IF CALCUCENT>768 THEN GOSUB 8300 4780 REM 4790 GOSUB 7680 ' GOTO THE NET INTEGRAL READING SUBROUTINE 4800 REM 4810 U237=TOTALNET ' U-237 IS THE NET INTEGRAL VALUE

4820 REM 4830 REM 4840 REM 4850 GOTO 4990 4860 REM 4870 REM GOTO CHANNEL #CALCPU2CENT, Pu-239 PEAK, 413.7 KeV 4880 REM 4890 CALCPU2CENT=INT(SLOPE\*413.7+YINTERCEPT) ' CALC CHANNEL # FOR 413.7 KeV 4900 REM 4910 IF CALCPU2CENT<1792 THEN GOSUB 8320 4920 IF CALCPU2CENT=1792 THEN GOSUB 8340 4930 IF CALCPU2CENT>1792 THEN GOSUB 8360 4940 REM 4950 REM 4960 GOSUB 7680 ' GOTO THE NET INTEGRAL READING SUBROUTINE 4970 REM 4980 PU239N02=TOTALNET ' PU-239N02 IS THE NET INTEGRAL VALUE 4990 REM 5000 REM 50]o REM\*\* \*\*\*\*\*\*\*\*\*\*\*\*\*\*\*\*\*\*\*\*\*\*\*\*\*\*\*\*\*\*\*\*\*\* \*\*\*\*\* \*\*\*\*\*\*\*\*\*\*\*\*\*\*\*\*\*\*\*\*\*\*\*\*\*\*\* 5020 REM\*\*\*\*\*\*\*\*\*\*\*\*\*\* CLEAR ROI'S AND RETURN TO THE \*\*\*\*\*\*\*\*\*\*\*\*\*\*\*\*\*\*\*\*\*\*\*\* 5030 REM\*\*\*\*\*\*\*\*\*\*\*\*\*\*\*\*\* BEGINNING OF THE PROGRAM \*\*\*\*\*\*\*\*\*\*\*\*\*\*\*\*\*\*\*\*\*\*\*\*\* 5040REM\*\* \*\*\*\*\*\*\*\*\*\*\*\*\*\*\*\*\*\*\*\*\*\*\*\*\*\*\*\*\*\*\*\*\*\* ●\*\*\*\*\*\*\*\*\*\*\*\*\*\*\*\*\*\*\*\*\*\*\*\*\*\*\*\*\*\*\* 5050 REM 5060 REM 5070 REM 5080 ROICLEARSTR=AMSTR-l: ROICLEAREND=AMEN D+l ' CLEAR Am ROI 5090 REM 5100 GOSUB5760 ' GOTO ROI CLEAR SUBROUTINE 5110 REM 5120 REM 5130ROICLEARSTR==PUSTR-l:ROICLEAREND=PUEND+1 ' CLEAR pu ROI 5140 REM 5150 GOSUB5760 ' GOTO ROI CLEAR SUBROUTINE 5160 REM 5170 REM 5180ROICLEARSTR=USTR-I:ROICLEAREND=UEND+1 ' CLEAR U ROI 5190 REM<br>5200 GOSUB 5760 ' GOTO ROI CLEAR SUBROUTINE 5210 REM 5220 REM 5230'ROICLEARSTR=PU2STR-I:ROICLEAREND=PU2END+l ' CLEAR 2nd PU SUBROUTINE 5240 REM<br>5250 'GOSUB 38900 ' GOTO ROI CLEAR SUBROUTINE 5260 REM 5270 REM 5280 CLS 5290 REM 5300REMllllll[lllllllllllllllllllll[[[llllllllllllllllllllllllllllllllllll 5310 REM 5320 GOTO 2280 ' RETURNS TO THE SET Ba SUBROUTINE 5330 REM 5340REMlllllllllllllllllllllllllllllllllllllllllllllllllllllllllllllllllll 5350 REM

 REM REM REM REM REM 5410 REM 5430 REM REM REM REM REM REM RE~MWWNumNNNVuWMmWmNnnNWWwHWuWMnNm"""""""""""""""""""""""""""""""""""W"" REm""""W"WW"""W""n"N""""WW"""WNNm""WW""""""""""""""""""""""""ww""""" REM 5520 REM 5530 REM REM RE~nnmumnmNWnWWNmmRnmWmNwm""""""""m""""""""""""""""""""""""""""""""""""" RE~nnNnNNNNWWWwnNNmWWamW\*wWHn"NH"Hm-nm"nH"""""n""""""""""""""""""""""" REM REM\*\*\*\*\*\*\*\*\*\*\*\*\*\*\*\*\*\*\*\*\*\*\*\*\*\*\*\*\*\*\*\*\*\*\*\*\*\*\*\*\*\*\*\*\*\*\*\*\*\*\*\*\*\*\*\*\*\*\*\*\*\*\*\*\*\*\* Red@\*\*\*\*\*\*\*\*\*\*\*\*\*\*\*\*SET REGIONS OF INTEREST \*\*\*\*\*\*\*\*\*\*\*\*\*\*\*\*\*\*\*\*\*\* REM\*\*\*\*\*\*\*\*\*\*\*\*\*\*\*\*\* SUBROUTINE \*\*\*\*\*\*\*\*\*\*\*\*\*\*\*\*\*\*\*\*\*\* REM\*\*\*\*\*\*\*\*\*\*\*\*\*\*\*\*\*\*\*\*\*\*\*\*\*\*\*\*\*\*\*\*\*\*\*\*\*\*\*\*\*\*\*\*\*\*\*\*\*\*\*\*\*\*\*\*\*\*\*\*\*\*\*\*\*\*\*\* DEFSEG=&HEOOO 5630 FOR I=ROISTART TO ROIEN ROI=PEEK(I\*4 +3) IF ROI>127 THEN 5680 ROI=ROI+128 POKE (I\*4+3),ROI 5680 NEXT REM\*\*\*\*\*\*\*\*\*\*\*\*\*\*\*\*\*e\*\*\*\*\*\*\*\*\*\*\*\*\*\*\*\*\*\*\*\*\*\*\*\*\*\*\*\*\*\*\*\*\*\*\*\*\*\*\*\*\*\*\*\*\*\*\*\*\* 5700 REM\*\*\*\*\*\*\*\*\*\*\*\*\*\*\*\*\* END SET ROI SUBROUTINE \*\*\*\*\*\*\*\*\*\*\*\*\*\*\*\*\*\*\*\*\*\*\*\*\*\* REM\*\*\*\*\*\*\*\*\*\*\*\*\*\*\*\*\*\*\*\*\*\*\*\*\*\*\*\*\*\*\*\*\*\*\*\*\*\*\*\*\*\*\*\*\*\*\*\*\*\*\*\*\*\*\*\*\*\*\*\*\*\*\*\*\*\*\* RETURN REM\*\*\*\*\*\*\*\*\*\*\*\*\*\*\*\*\*\*\*\*\*\*\*\*\*\*\*\*\*\*\*\*\*\*\*\*\*\*\*\*\*\*\*\*\*\*\*\*\*\*\*\*\*\*\*\*\*\*\*\*\*\*\*\*\*\*\*\*\*\* REM\*\*\*\*\*\*\*\*\*\*\*\*\*\*\*\*\*\*\*\*\* CLEAR ALL **Rok SUBROUTINE** ●**\*\*\*\*\*\*\*\*\*\*\*\*\*\*\*\*\*\*\*\*** RE~\*\*\*\*\*\*\*\*\*\*\*\*\*\*\*\*\*\*\*\*\*\*\*\*\*\*\*\*\*\*\*\*\*\*\*\*\*\*\*\*\*\*\*\*\*\*\*\*\*\*\*\*\*\*\*\*\*\*\*\*\*\*\*\*\*\*\*\*\* REM DEFSEG=&HEOOO 5780 FOR ROICLEAR=ROICLEARSTR TO ROICLEAREI 5790 ROI =PEEK(ROICLEAR\*4 IF ROI<128 THEN 5830 ROI=ROI-128 5820 POKE(ROICLEAR\*4+3),R END MAIN BODY OF PROGRAM END MAIN BODY OF PROGRAM END MAIN BODY OF PROGRAM BEGIN SECTION CONTAINING ALL SUBROUTINES IN PROGRAM 5830 NEXT ROICLEAR 5840 REM 5850REM\*\*\*\*\*\*\*\*\*\*\*\*\*\*\*\*\*\*\*\*\*\*\*\*\*\*\*\*\*\*\*\*\*\*\*\*\*\*\*\*\*\*\*\*\*\*\*\*\*\*\*\*\*\*\*\*\*\*\*\*\*\*\*\*\*\*\*\*\*\* REM\*\*\*\*\*\*\*\*\*\*\*\*\*\*\*\*\*\*\*\*\*\*\*\*\*\*\*\*\*\*\*\*\*\*\*\*\*\*\*\*\*\*\*\*\*\*\*\*\*\*\*\*\*\*\*\*\*\*\*\*\*\*\*\*\*\*\*\*\*\* 5870 RETURN 5880REM\*\*\*\*\*\*\*\*\*\*\*\*\*\*\*\*\*\*\*\*\*\*\*\*\*\*\*\*\*\*\*\*\*\*\*\*\*\*\*\*\*\*\*\*\*\*\*\*\*\*\*\*\*\*\*\*\*\*\*\*\*\*\*\*\*\*\*\*\*\* 5890 REM\*\*\*\*\*\*\*\*\*\*\*\*\*\*\*\*\*\*\*\* PEEKING SUBROUTINE \*\*\*\*\*\*\*\*\*\*\*\*\*\*\*\*\*\*\*\*\*\*\*\*\*\*\*\*\*

**5910 REM** 5920 REM 5930 REM 5940 DEF SEG=&H0 5950 PCAOFFSET=PEEK(&H3C9)\*256 + PEEK(&H3C8) 5960 PCASEG=PEEK(&H3CB)\*256 +PEEK(&H3CA) 5970 PCAFUNN= PCAOFFSET+3 5980 DEF SEG=PCASEG 5990 DEF USR=PCAOFFSET 6000 POKE PCAFUNN,F 6010  $X = USR(0)$ 6020 PARMOFFSET=PEEK(PCAFUNN+2)\*256 +PEEK(PCAFUNN+1) 6030 PARMSEG=PEEK(PCAFUNN+4)\*256 + PEEK(PCAFUNN+3) 6040 DEF SEG=PARMSEG 6050 VALUE0=PEEK(PARMOFFSET) 6060 VALUE1=(PEEK(PARMOFFSET+1))\*256 6070 TOTAL=VALUE0+VALUE1 6080 RETURN 6090 REM 6110 REM\*\*\*\*\*\*\*\*\*\*\*\*\*\*\*\*\*\*\*\*\* END PEEKING SUBROUTINE \*\*\*\*\*\*\*\*\*\*\*\*\*\*\*\*\*\*\*\*\*\*\*\*\*\*\* **6130 REM** 6140 REM 6160 REM\*\*\*\*\*\*\*\*\*\*\*\*\*\*\*\*\* SUBROUTINE TO REPLACE VALUE IN MEMORY \*\*\*\*\*\*\*\*\*\*\*\*\*\*\*\* 6190 REM 6200 REM 6210 REM SUBROUTINE TO REPLACE VALUE IN MEMORY OFFSET 6220 REM USING THE POKE FUNCTION 6230 REM 6240 REM 6250 DEF SEG=&H0 6260 PCAOFFSET=PEEK(&H3C9)\*256 + PEEK(&H3C8) 6270 PCASEG=PEEK(&H3CB)\*256 +PEEK(&H3CA) . 6280 PCAFUNN= PCAOFFSET+3 6290 DEF SEG=PCASEG 6300 DEF USR=PCAOFFSET 6310 POKE PCAFUNN,F 6320  $X = USR(0)$ 6330 PARMOFFSET=PEEK(PCAFUNN+2)\*256 +PEEK(PCAFUNN+1) 6340 PARMSEG=PEEK(PCAFUNN+4)\*256 + PEEK(PCAFUNN+3) 6350 DEF SEG=PARMSEG 6360 VALUE0=PEEK(PARMOFFSET) 6370 VALUE1=(PEEK(PARMOFFSET+1))\*256 6380 TOTAL=VALUE0+VALUE1 6390 POKE PARMOFFSET.BYTE1 6400 POKE (PARMOFFSET+1), BYTE2 6410 POKE (PARMOFFSET+2), BYTE3 6420 RETURN 6430 REM

```
6450 REM************** END SUBROUTINE TO REPLACE MEMORY VALUE *****************
6470 REM
6480 REM
6490 REM
6510 REM********************** POKING SUBROUTINE ******************************
6530 REM
6540 REM
6550 DEF SEG=&H0
6560 PCAOFFSET=PEEK(&H3C9)*256 + PEEK(&H3C8)
6570 PCASEG=PEEK(&H3CB)*256 +PEEK(&H3CA)
6580 PCAFUNN= PCAOFFSET+3
6590 DEF SEG=PCASEG
6600 DEF USR=PCAOFFSET
6610 POKE PCAFUNN.F
6620 X=USR(0)
6630 RETURN
6640 REM
6660 REM********************** END POKING SUBROUTINE **************************
6680 REM
6690 REM
6700 REM
6710 REM
6730 REM**************** READ CENTROID SUBROUTINE **************************
6750 REM
6760 REM
6770 DEF SEG
6780 F=155
6790 GOSUB 6140
6800 F=34
6810 GOSUB 6430
6820 F = 156830 GOSUB 6550
6840 REM
6850 F=1696860 DEF SEG=&H0
6870 PCAOFFSET=PEEK(&H3C9)*256 + PEEK(&H3C8)
6880 PCASEG=PEEK(&H3CB)*256 +PEEK(&H3CA)
6890 PCAFUNN= PCAOFFSET+3
6900 DEF SEG=PCASEG
6910 DEF USR≖PCAOFFSET
6920 POKE PCAFUNN,F
6930 X=USR(0)
6940 PARMOFFSET=PEEK(PCAFUNN+2)*256 +PEEK(PCAFUNN+1)
6950 PARMSEG=PEEK(PCAFUNN+4)*256 + PEEK(PCAFUNN+3)
6960 DEF SEG=PARMSEG
6970 A=PARMOFFSET
```

```
6980 C1=PEEK(A)
6990 CIU=INT(C1/16)
7000CIL=C1-(CIU*16)
7010REM
7020 REM
7030C2=PEEK(A+1)
7040 C2U=INT(C2/16)
7050C2L=C2-(C2U*16)
7060 REM
7070REM
7080C3=PEEK(A+2)
7090C3U=INT(C3/16)
7100C3L=C3-(C3U*16)
7110 REM
7120 REM
7130 C4=PEEK(A+3)
7140C4U=INT(C4/16)
7150 C4L=C4-(C4U*16)
7160 REM
7170 REM
7180C5=PEEK(A+4)
7190C5U=INT(C5/16)
7200 C5L=C5-(C5U*16)
7210 REM<br>7220 REM
                CM=CENTROID MANTISSA
7230 REM
7240CM=CIL+CIU*10+C2L* 1OO+C2U*1000+C3L*10000+C3U* IOOOOO!+C4L*1000OOO!+C4U*1E+07+C5L*10000-
oooo#
7250 REM
                CE=CENTROID EXPONENT
7270CE=PEEK(A+5)
7280 C=CM/(10"(9-CE))
7290RETURN
7300 REM
7310 REM** ****************************************** ************************
7320 REM************* END CENTROID READING SUBROUTINE **********************
7330RAW** ********************************** ●******************************
7340 REM
7350REM** ************************************ ●*****************************
7360 REM************ NET INTEGRAL READING SUBROUTINE **********************
7370 REM********************************************************************
7380 REM
7390 F=15
7400 GOSUB 6530
7410 DEF SEG=&H0
7420 PCAOFFSET=PEEK(&H3C9)*256 +PEEK(&H3C8)
7430 PCASEG=PEEK(&H3CB)*256 +PEEK(&H3CA)
7440 PCAFUNN= PCAOFFSET+3
7450 DEF SEG=PCASEG
7460 DEF USR=PCAOFFSET
7470 POKE PCAFUNN, 166
7480 X=USR(0)
7490 PARMOFFSET=PEEK(PCAFUNN+2)*256 +PEEK(PCAFUNN+l)
7500 PARMSEG=PEEK(PCAFUNN+4)*256 +PEEK(PCAFUNN+3)
7510 DEF SEG=PARMSEG
7520 NETO=PEEK(PARMOFFSET)
7530 NET1=(PEEK(PARMOFFSET+ 1))*256
```

```
7540 NET2=(PEEK(PARMOFFSET+2))*65536!
7550 NET3=(PEEK(PARMOFFSET+3))*16772216#
7560 TOTALNET=NET0+NET1+NET2+NET3
7570 REM
7580 REM
7590 F=167
7600 GOSUB 5900
7610 IF VALUE0>0 THEN TOTALNET=0
7620 RETURN
7630 REM
7650 REM**************** END NET INTEGRAL READING SUBROUTINE ***************
7670 REM
7680 REM
7700 REM***************** BRANCHING SUBROUTINE FOR READING *******************
7730 REM
7740 REM
7750 F=155
7760 GOSUB 6140
7770 F=34
7780 GOSUB 6430
7790 GOSUB 7340
              'BRANCHES TO THE NET INTEGRAL READING SUBROUTINE
7800 REM
7810 REM
7820 REM
7830 RETURN
7840 BYTE1=GOTO.BA.1 -256
7850 BYTE2=1
7860 BYTE3=0
7870 RETURN
7880 BYTE1=GOTO.BA.1
7890 BYTE2=0
7900 BYTE3=0
7910 RETURN
7920 BYTE1=255
7930 BYTE2=0
7940 BYTE3=0
7950 RETURN
7960 REM
7970 BYTE1=GOTO, BA.2 - 1024
7980 BYTE2=4
7990 BYTE3=0
8000 RETURN
8010 REM
8020 BYTE1=GOTO.BA.2 - 1280
8030 BYTE2=5
8040 BYTE3=0
8050 RETURN
8060 REM
8070 BYTE1=GOTO.BA.2-1536
8080 BYTE2=6
8090 BYTE3=0
```
8100 RETURN 8110 REM 8120 REM BREAK INTO BYTE-SIZE PIECES. 8130 REM 8140 BYTE1=CALCAMCENT:BYTE2=0:BYTE3=0 8150 RETURN 8160 BYTE1=0.BYTE2=1:BYTE3=0 8170 RETURN 8180 BYTE1=CALCAMCENT-256:BYTE2=1:BYTE3=0 8190 RETURN 8200 BYTE1=CALCPUCENT-256:BYTE2=1:BYTE3=0 8210 RETURN 8220 BYTE1=0:BYTE2=2:BYTE3=0 8230 RETURN 8240 BYTE1=CALCPUCENT-512:BYTE2=2:BYTE3=0 8250 RETURN 8260 BYTE1=CALCUCENT-512:BYTE2=2:BYTE3=0 8270 RETURN 8280 BYTE1=0:BYTE2=3:BYTE3=0 8290 RETURN 8300 BYTE1=CALCUCENT-768:BYTE2=3:BYTE3=0 **8310 RETURN** 8320 BYTE1=CALCPU2CENT-1536:BYTE2=6:BYTE3=0 8330 RETURN 8340 BYTE1=0:BYTE2=7:BYTE3=0 8350 RETURN 8360 BYTE1=CALCPU2CENT-1792:BYTE2=7:BYTE3=0 8370 RETURN 8380 REM 8390 REM INTERRUPT LOOP AND MENU. 8400 REM 8410 CLS 8420 SCREEN 0.0.0 8430 COLOR 13:LOCATE 3.23:PRINT"P":COLOR 11:LOCATE 3.24:PRINT" lutonium" 8440 COLOR 13:LOCATE 4,23:PRINT"R":COLOR 11:LOCATE 4,24:PRINT" e c o v e r y" 8450 COLOR 13:LOCATE 5,23:PRINT"O":COLOR 11:LOCATE 5,24:PRINT" perations 8460 COLOR 13:LOCATE 6.23:PRINT"G":COLOR 11:LOCATE 6.24:PRINT" a m m a" 8470 COLOR 13:LOCATE 7,23:PRINT"R":COLOR 11:LOCATE 7,24:PRINT" a y' 8480 COLOR 13:LOCATE 8,23:PRINT"E":COLOR 11:LOCATE 8,24:PRINT" n e r g y" 8490 COLOR 13:LOCATE 9.23:PRINT"S":COLOR 11:LOCATE 9.24:PRINT" p e c t r o s c o p y" 8500 COLOR 13:LOCATE 10,23:PRINT"S":COLOR 11:LOCATE 10,24:PRINT" y s t e m" 8510 COLOR 14:LOCATE 12,23:PRINT"Nuclear Materials Process Technology Group MST-12" 8520 LOCATE 13,23:PRINT"Research, Development and Demonstration" 8530 COLOR 10:LOCATE 17,23:PRINT"(1) RESUME CURRENT PROCESS MEASUREMENT" 8540 COLOR 10:LOCATE 18,23:PRINT"(2) START NEW PROCESS MEASUREMENT" 8550 COLOR 10:LOCATE 19,23:PRINT"(3) QUIT AND RETURN TO DOS" 8560 COLOR 11:LOCATE 21,23:INPUT"ENTER OPTION:", NEXT.OPTION 8570 ON NEXT.OPTION GOTO 1380,330,8590 8580 IF NEXT.OPTION>3 OR NEXT.OPTION<1 THEN 8620 8590 CLS 8600 LOCATE 10,23:COLOR 11:PRINT" TYPE SYSTEM TO RETURN TO DOS" 8610 END 8620 SOUND 500,5:LOCATE 22,23:PRINT"INCORRECT OPTION. PLEASE RE-ENTER RESPONSE" 8630 GOTO 8530

# Printed in the United States of America<br>Available from<br>National Technical Information Service<br>US Department of Commerce<br>5285 Port Royal Road<br>Springfield, VA 22161

 $\bar{\epsilon}$ 

#### Microfiche (A01)

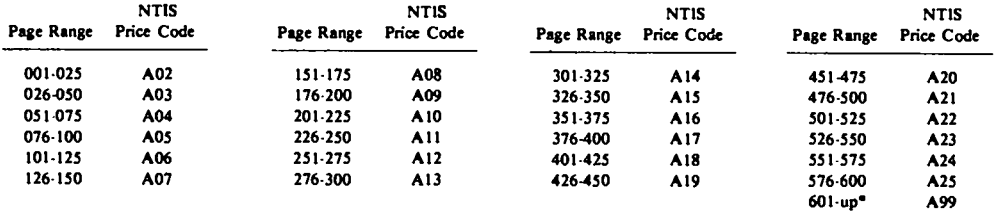

 $\ddot{\phantom{a}}$ 

<sup>a</sup>Contact NTIS for a price quote.

 $\ddot{\phantom{a}}$ 

 $\ddot{\phantom{a}}$ 

**ESAMMOS** 

 $\ddot{\phantom{1}}$ 

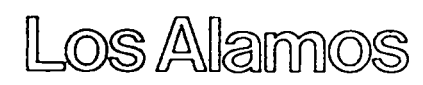